# **Inhalt**

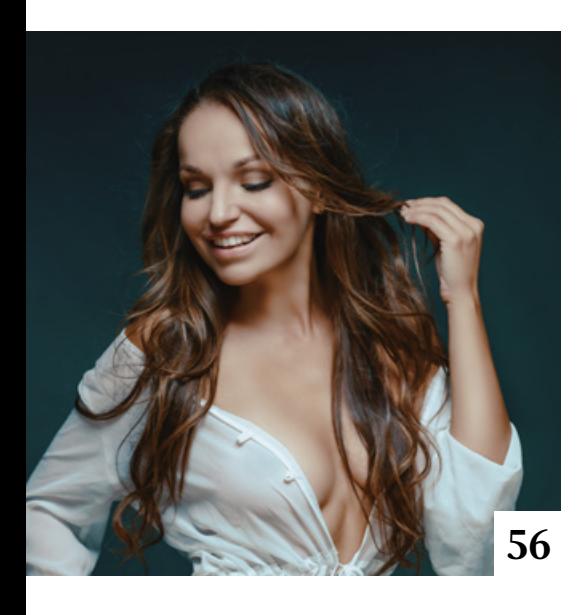

# **Tipps & Tricks**

**18** Tipps & Tricks für Lightroom Entdecken Sie eher unscheinbare und versteckte Funktionen von Lightroom Classic.

#### **38** Beautyretusche mit Affinity Photo

Tipps für die Beautyretusche mit der Bildbearbeitungssoftware von Serif

#### **70** Foto-Tipps für Instagram

Diese Tipps helfen Ihnen, sich auf Instagram von Ihrer besten Seite zu zeigen.

## **94** Freeloads

Kostenloses Downloadmaterial für Bildbearbeiter: Presets und Erweiterungen für Photoshop sowie Lightroom-Presets, Photoshop-Dateien, Video-Tutorials und mehr

# **Tutorials**

**14** Martin-Schoeller-Look So machen Sie Fotos im Stil des bekannten deutschstämmigen Porträtisten Martin Schoeller.

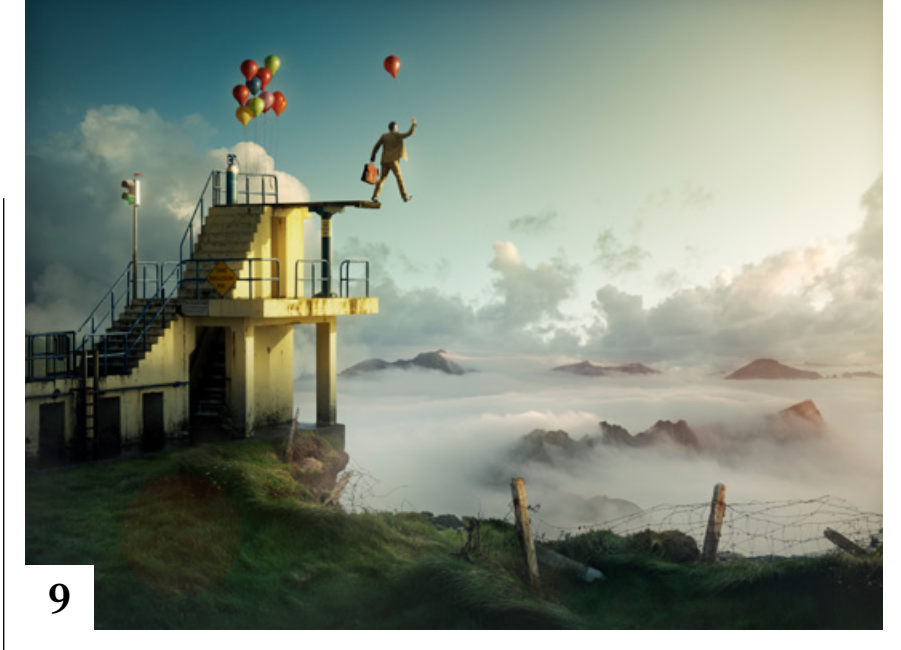

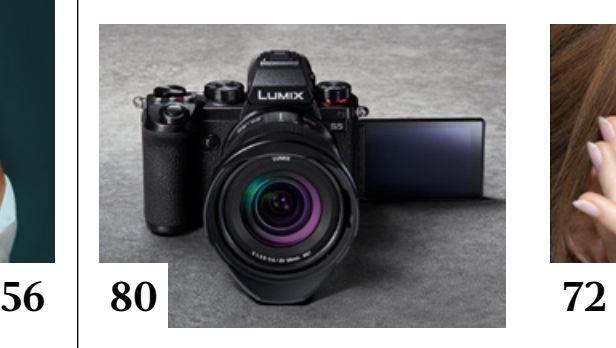

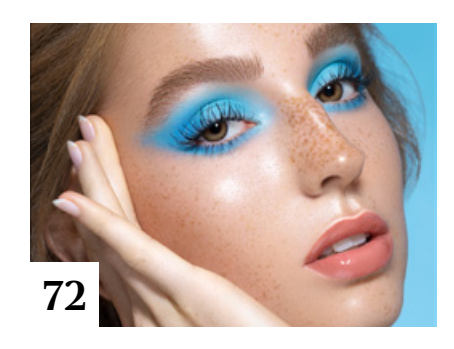

**17** DOCMA hilft: Gefaltete Stoffbahnen Doc Baumann zeigt, wie man Stoffbahnen mit Photoshop in plastische Falten legt.

**20** Beautyretusche mit **Künstlicher Intelligenz** Luminar 4 bietet viele KI-basierte Funktionen, die den Aufwand bei der Porträtretusche reduzieren.

## **24** Update 2021:

 $\blacksquare$  Photoshop trifft KI In Photoshop 2021 gibt es neben den neuen und verbesserten KI-Funktionen auch viele weitere sehr praktische Neuerungen.

**46** Tethering mit Capture One Wie Sie die Möglichkeiten des ferngesteuerten Fotografierens mit der Raw-Software Capture One voll ausschöpfen.

#### **50** Retusche mit Pfaden

Fliegende Haare in Porträts können sehr störend auffallen, lassen sich aber mit Pfaden und dem Bereichsreparaturwerkzeug elegant entfernen.

**52** Wasserfarben-Effekt

■ Mit einer kostenlosen Photoshop-Aktion verwandeln Sie Ihre Fotos in digitale Aquarelle.

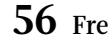

#### **56** Frequenztrennung plus

**Tuning-Tipps für die Hautretusche** per Frequenztrennung

**60** Schärfen per Frequenztrennung Eine Anleitung für das Schärfen per

Frequenztrennung in Affinity Photo

**68** Lichte Porträts So fotografieren Sie Porträts mit leuchtend weißem Hintergrund.

- **72** Sommersprossen betonen Wie Sie Sommersprossen in Porträtfotos herausarbeiten
- **86** Das Wal-Lokal Ingo Lindmeier ersann für seine

Unterwasser-Fotomontage Mischwesen aus Mensch und Wal.

#### **92** DOCMA hilft: Spiegelndes Eis

Doc Baumann zeigt, wie man eine spiegelnde Eisfläche simuliert.

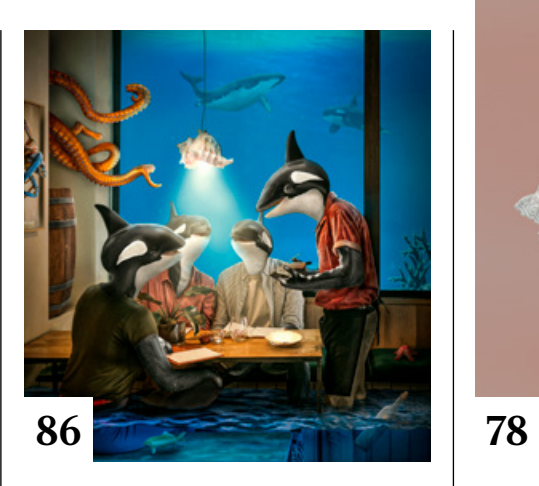

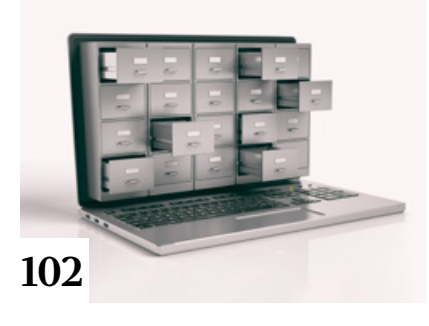

## **Projekte**

- **9** Zehn Jahre später
- Wir haben den Digitalkünstler Erik Johansson in Prag besucht.
- **63** Das postapokalyptische Rotlichtviertel

Robert Larsen nutzte den Corona-Lockdown, um mit Cinema 4D an freien Projekten zu arbeiten.

**96** Die Rückkehr des Königs König Ludwig II. und seine Welt in einem Deckenbild

## **120** Wir in Zingst

Wir haben Zingster porträtiert, die das Bild des Ortes prägen.

## **Extended**

## **40** Die Mischung macht's

Doc Baumann hat die webbasierte  $\blacksquare$ KI-Software Artbreeder getestet.

## **78** Scharfe Barbies

Wie man Sammlungen so fotografiert, dass die Objekte durchgängig scharf abgebildet werden.

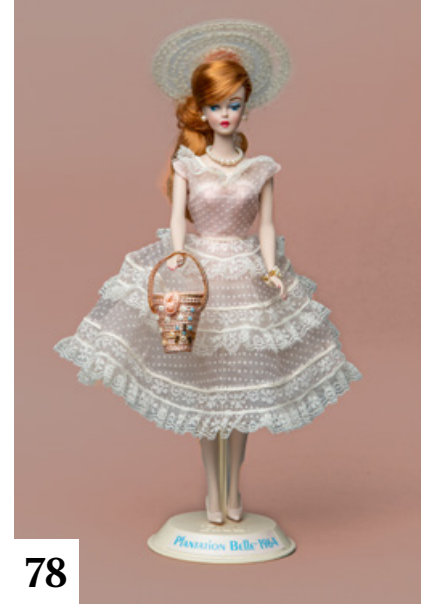

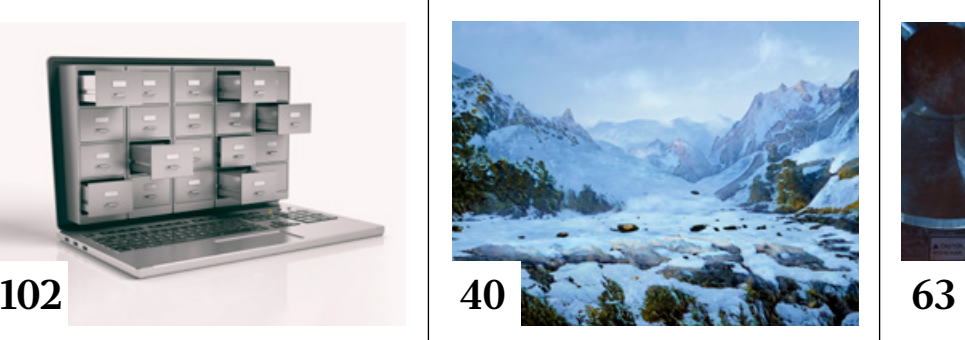

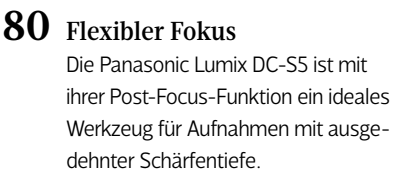

- **82** Hintergründe optimieren Sammlungsobjekte vor neutralgrauem Hintergrund bieten ideale Voraussetzungen für die spätere Nachbearbeitung.
- **100** Schönheit präsentieren Der Naturfotograf Mark James Ford hat Sigmas neues Makro-Objektiv einem Praxistest unterzogen.
- **102** Das digitale Fotoarchiv II In Teil II der dreiteiligen Serie geht es um die Ablagesystematik.

## **108** Excire Foto

Wir sprachen mit dem technischen Direktor Dr. Thomas Käster über die Software und die Künstliche Intelligenz, die dahinter steckt.

#### **110** Geschichten erzählen Michael J. Hußmann zeigt an Werken alter Meister, mit welchen Mitteln sie detaillierte Geschichten erzählen.

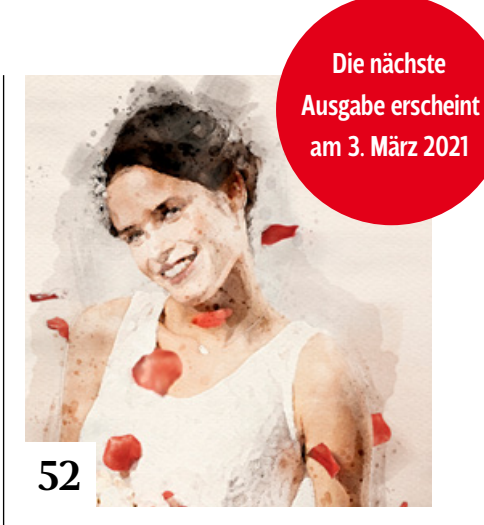

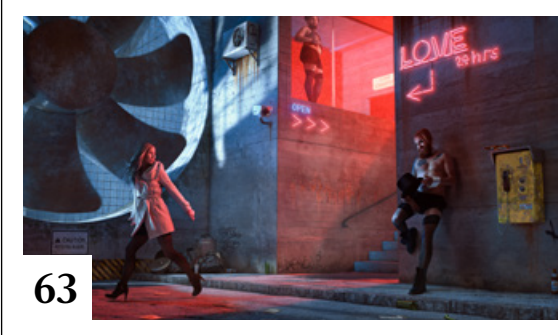

- **114** Landschaftsfotografie Hans-Peter Schaub führt in das Genre der Landschaftsfotografie ein.
- **117** Collage, Montage, Blamage Doc Baumann stellt das Buch "The Age of Collage" vor.

**124** Update des Lichtsimulators Ausprobiert: Die Verbesserungen der neuen Version von set.a.lite 3D

## **126** Markt

Neuigkeiten für Bildermacher und Fotografen sowie Highlights aus dem DOCMA-Blog

# **Docmatisches**

**06** Unsere Autoren/Impressum Wir stellen Ihnen die Autorinnen und Autoren des DOCMA-Magazins vor.

**84** Webklicks

Die besten Kreativseiten zur Inspiration für Bildermacher

## **130** Trends 2021

Mit welchen Entwicklungen Christoph Künne für die Zukunft rechnet